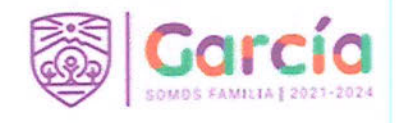

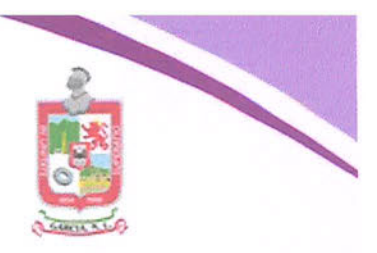

1

## LICITACIÓN PÚBLICA NACIONAL PRESENCIAL NÚMERO STFYAM/LP/001/2022, PARA LA LA ADQUISICIÓN DE UNIFORMES PARA ELEMENTOS DE LA INSTITUCIÓN DE POLICÍA PREVENTIVA MUNICIPAL.

## ACTA DE JUNTA DE ACLARACIONES

En el Municipio de García, Nuevo León, siendo las 14:00 horas del día 04 de febrero de 2022, fecha y hora señaladas mediante la convocatoria que establece las bases del Presencial número Pública contratación Licitación de procedimiento de STFYAM/LP/001/2022, relativo a la Adquisición de Uniformes para elementos de la Institución de Policía Preventiva Municipal, a fin de que en la sala de Juntas de la Secretaría de Tesorería, Finanzas y Administración Municipal, ubicada en Boulevard Heberto Castillo número 200, colonia Paseo de las Minas, de García, Nuevo León, tenga verificativo el desahogo de la Junta de Aclaraciones dentro de la presente Licitación, en cumplimiento a lo dispuesto por el artículo 34 de la Ley de Adquisiciones, Arrendamientos y Contratación de Servicios del Estado de Nuevo León. Al efecto, presidida la junta por el C. JESÚS MARTIN GARZA CANTÚ, DIRECTOR DE ADQUISICIÓN DE BIENES Y SERVICIOS DE LA SECRETARÍA DE TESORERÍA, FINANZAS Y ADMINISTRACIÓN MUNICIPAL DE GARCÍA, NUEVO LEÓN, estando presenté: el C. JOSÉ RICARDO VALADEZ LÓPEZ, SECRETARIO DE TESORERÍA, FINANZAS Y ADMINISTRACIÓN MUNICIPAL; LA C. LILIANA TORRES GONZÁLEZ, DIRECTORA ADSCRITA A LA SECRETARÍA DE LA CONTRALORÍA Y TRANSPARENCIA MUNICIPAL DE GARCÍA, NUEVO LEÓN, por el órgano interno de control; EL C. CARLOS RODRÍGUEZ GUZMÁN, COMISARIO GENERAL DE LA INSTITUCIÓN DE POLICÍA PREVENTIVA MUNICIPAL, por la dependencia usuaria, así como el C. ERNESTO AARON GUTIÉRREZ GALVÁN, SÍNDICO SEGUNDO en representación del Ayuntamiento del Municipio de García, Nuevo León, en términos de lo dispuesto por el artículo 34 fracción I, de la Ley de Gobierno Municipal del Estado de Nuevo León, ejerciendo las facultades conferidas al Ayuntamiento relativas al Comité de Adquisiciones, conforme a lo dispuesto por el artículo 20 de la Ley de Adquisiciones, Arrendamientos y Contratación de Servicios del Estado de Nuevo León.

El Director de Adquisición de Bienes y Servicios, procede a realizar una relación de las constancias que integran el presente procedimiento, advirtiéndose que efectivamente mediante convocatoria publicada en el Periódico Oficial del Estado en fecha 28 de enero de 2022, y en el Periódico el Porvenir en fecha 27 de enero de 2022, se señaló esta misma fecha para el desahogo de la Junta de Aclaraciones. Acto continuo hace constar la comparecencia de BEATRIZ ALEJANDRA SERRATO BOCARDO, en representación de GRUPO IMASU, SOCIEDAD ANÓNIMA DE CAPITAL VARIABLE, acreditando su carácter

www.garcia.gob.mx

Eliminando: Número de licencia para conducir, de conformidad con lo establecido en el artículo 3, fracción III, IV, X, XIV, XXXVIII de la Ley de Protección de Datos Personales en Posesión de Sujetos Obligados del Estado de Nuevo León; artículo 3, fracción VIII, XXXII, XXXIII; 141, 162 de la Ley de Transparencia y Acceso a la Información Pública del Estado de Nuevo León; numerales Cuarto, Séptimo fracción III, Octavo, Trigésimo Cuarto, fracción I de los Lineamientos Generales en Materia de Clasificación y Desclasificación de la Información, así como para la Elaboración de Versiones Públicas de los Sujetos Obligados del Estado de Nuevo León, lo anterior en virtud por tratarse de información clasificada como confidencial mediante el acuerdo de la 19° Sesión Extraordinaria del Comité de Transparencia del Municipio de García, Nuevo León, correspondiente al ejercicio 2022.

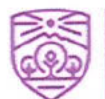

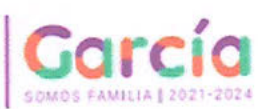

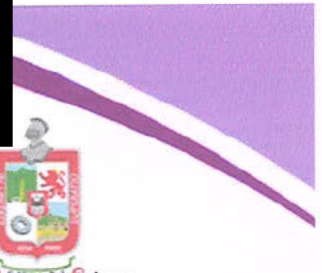

 $\overline{\phantom{0}}$ 

de apoderado con facultades para participar en los actos de la presente licitación, con poder general para actos de administración que consta en escritura pública 43,941, pasada ante la fe del licenciado Everardo Alanís Guerra, como titular de la Notaría Pública número 96, con ejercicio en Monterrey, Nuevo León, justificando tener presentado el Escrito de Manifestación de Interés en Participar en la Licitación y tener vigente su registro como proveedor, quien se identifica mediante Licencia de Conducir con folio expedida por el Instituto de Control Vehicular del Estado, identificación que se le hace devolución en este mismo acto, previo cotejo que de los mismos se hace; se hace constar que no se presentan más personas con interés en participar en la Junta, procediéndose a elaborar y firmar la lista de asistencia de quienes participan.

Acto seguido el Director de Adquisición de Bienes y Servicios, declarar abierta la Junta de Aclaraciones respecto de las bases de la licitación y sus anexos, procediendo a verificar si se presentaron solicitudes de aclaración para esta junta, haciendo constar que no se tiene registro de solicitud alguna, por lo cual, considerando que las solicitudes de aclaración debían presentarse a más tardar veinticuatro horas antes de la fecha y hora programada para esta junta de aclaraciones, al no existir cuestionamientos y no ser el momento oportuno para hacerlos, no se formulan aclaraciones que deban ser consideradas por los licitantes en la elaboración de sus propuestas.

Ante la falta de solicitudes de aclaración, se determina que no ha lugar a celebrarse una segunda o ulterior junta de aclaraciones, por lo que ésta es la última, asimismo se hace del conocimiento de los presentes que el acto de presentación de propuestas y apertura de la propuesta técnica, tendrá verificativo a las 16:00 horas del día 16 de febrero de 2022, en este mismo recinto.

Acto seguido el Director de Adquisición de Bienes y Servicios hace del conocimiento de los presentes que previamente al acto de presentación y apertura de propuestas, el acta de la presente Junta de aclaraciones se publicará en el portal de internet del Municipio de García Nuevo León www.garcia.gob.mx. Con lo anterior se da por concluida la presente Junta de Aclaraciones, siendo las 14:30 horas del día de su inicio, firmando para constancia los que en ella intervinieron y así quisieron hacerlo .-

JESÚS MARTIN GARZA CANTÚ DIRECTOR DE ADQUISICIÓN DE BIENES **Y SERVICIOS** 

JOSÉ RICÁRDO VALADÉZ LÓPEZ SECRETARIO DE TESORERÍA, FINANZAS Y ADMINISTRACIÓN MUNICIPAL

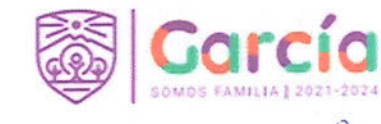

 $\mathbb{L}^{\mathbb{N}}=\mathbb{L}$ 

LILIANA TORRES GONZÁLEZ DIRECTORA ADSCRITA A LA SECRETARÍA DE LA CONTRALORÍA Y TRANSPARENCIA MUNICIPAL

COMISARIO GENERAL DE LA INSTITUCION DE POLICÍA PREVENTIVA MUNICIPAL

CARLOS RODRIGUEZ GUZMÁN

3

ERNESTO AARON GUTIÉRREZ GALVÁN SÍNDICO SEGUNDO DEL AYUNTAMIENTO

Por GRUPO IMASU, S.A. DE C.V.

BEATRIZ ALEJANDRA SERRATO BOCARDO **APODERADA** 

Ultima hoja del acta de la junta de aclaraciones derivada del procedimiento de contratación de Licitación Pública Nacional Presencial número STFYAM/LP/001/2022.

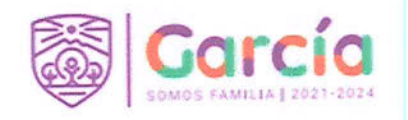

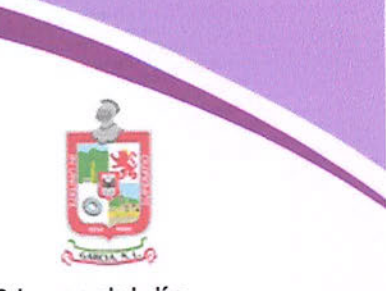

Lista de asistencia a la junta de aclaraciones que tiene verificativo a las 14:00 horas del día 04 de febrero de 2022, en la sala de juntas de la Secretaría de Tesorería, Finanzas y Administración Municipal, ubicada en Boulevard Heberto Castillo número 200, colonia Paseo de las Minas, de García, Nuevo León, dentro del procedimiento de contratación de Licitación Pública Nacional Presencial número STFYAM/LP/001/2022, para la la Adquisición de Uniformes para elementos de la Institución de Policía Preventiva Municipal.

Por las Autoridades, los presentes son:

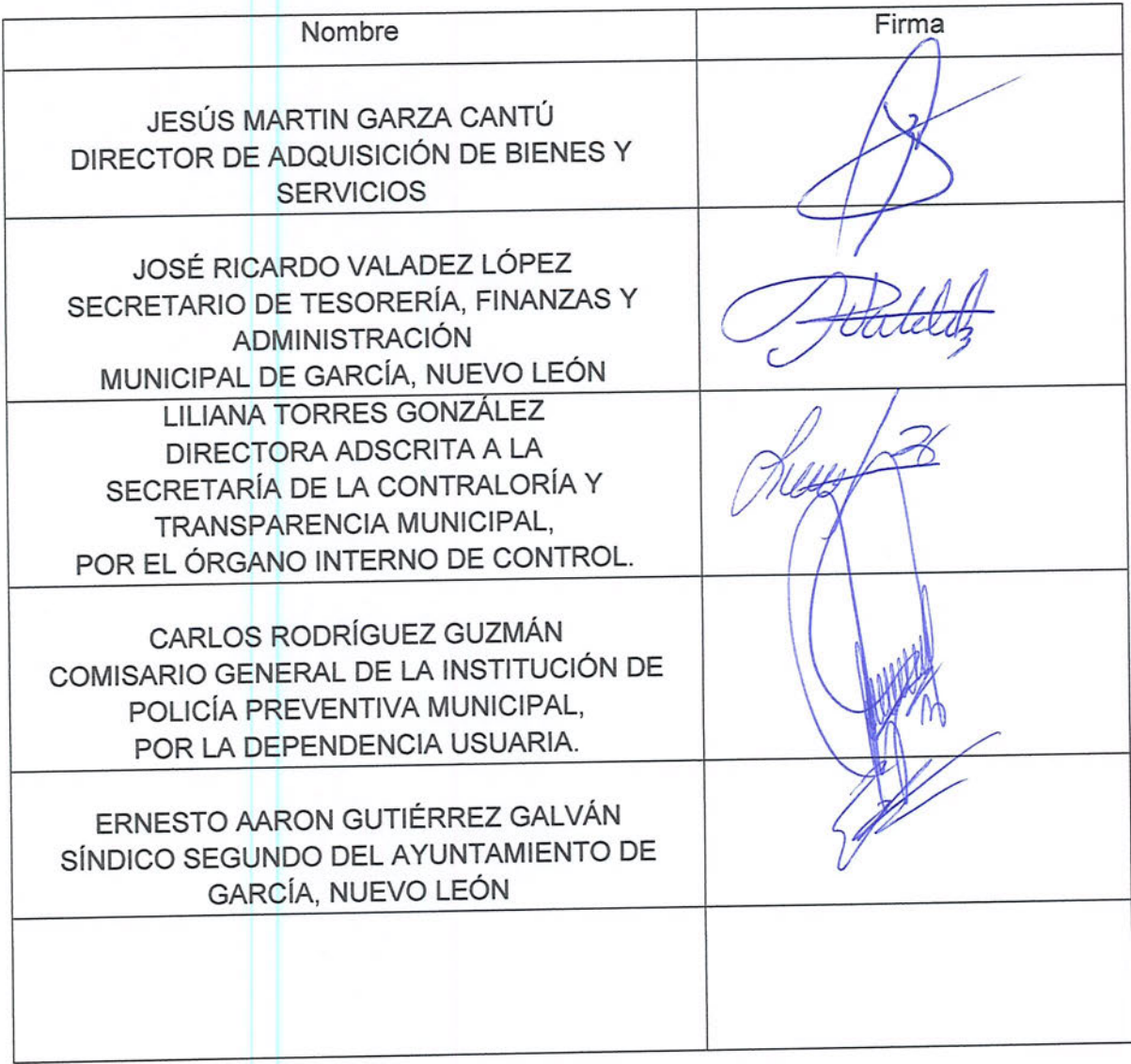

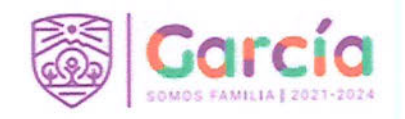

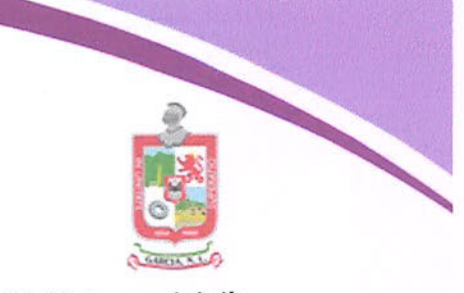

Lista de asistencia a la junta de aclaraciones que tiene verificativo a las 14:00 horas del día 04 de febrero de 2022, en la sala de juntas de la Secretaría de Tesorería, Finanzas y Administración Municipal, ubicada en Boulevard Heberto Castillo número 200, colonia Paseo de las Minas, de García, Nuevo León, dentro del procedimiento de contratación de Licitación Pública Nacional Presencial número STFYAM/LP/001/2022, para la la Adquisición de Uniformes para elementos de la Institución de Policía Preventiva Municipal.

Por los licitantes, los presentes son:

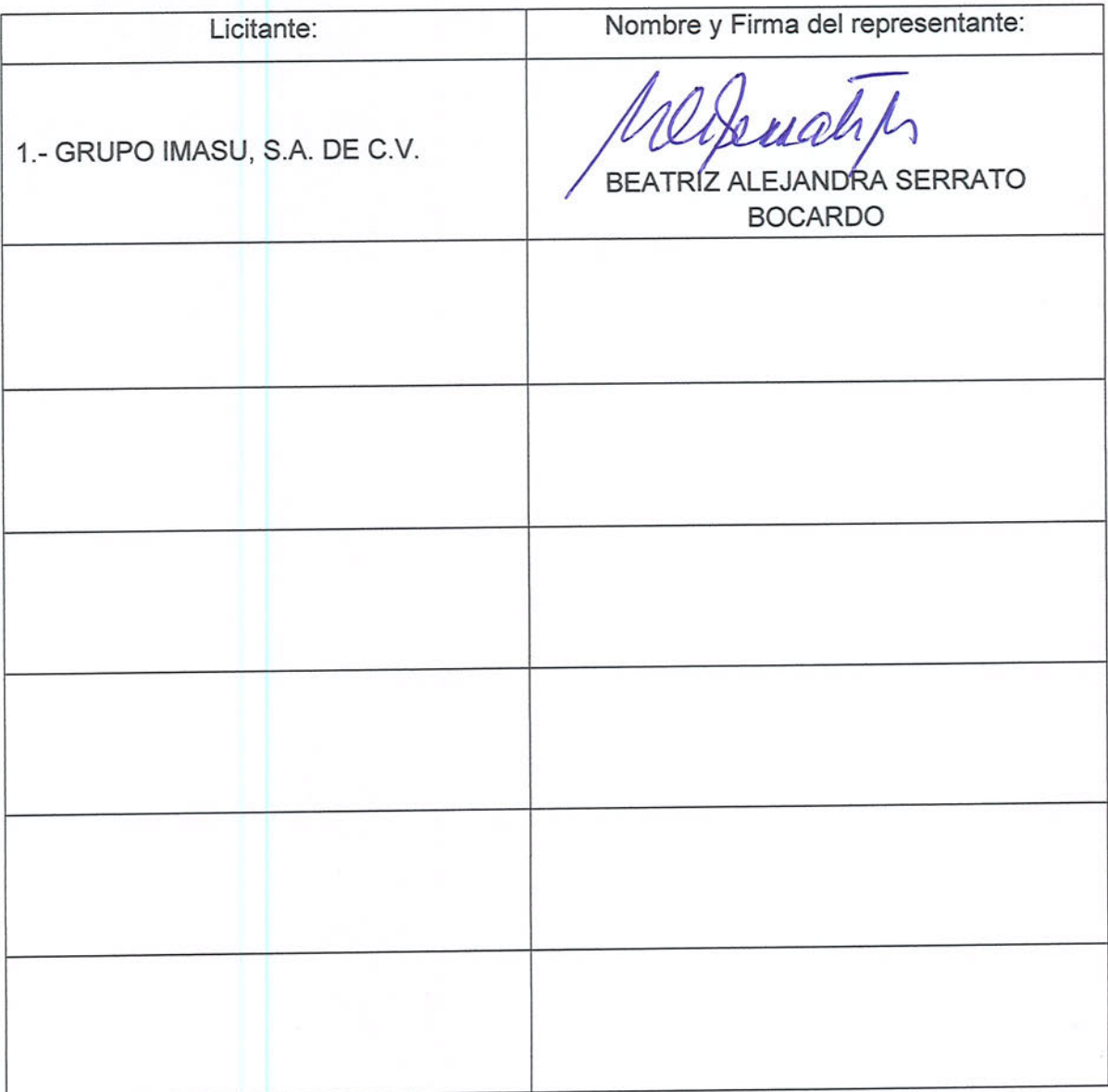